#### **Аннотация**

В данном практическом занятии изучены теоретические основы контактно взаимодействия на которых основывается в своих расчетах программный комплекс LS-Dyna. Рассмотрены характеристики неявного метода и основные пути решения.

#### **План практического занятия**

- 1. Характеристика неявного метода
- 2. Неявный метод интегрирования
- 3. Метод Ньютона для расчета n неизвестных
- 4. Пример. Одномерная нелинейная пружина
- 5. Линейная динамика неявного метода
- 6. Статический нелинейный неявный метод
- 7. Статический линейный неявный метод

#### **Характеристика неявного метода**

Производится вычисление глобальной матрицы жесткости, инверсия матрицы (нахождение обратной матрицы), после чего к узлам прикладывается разуравновешивающая сила для получения приращения перемещения. Достоинство такого подхода заключается в том, что пользователь может сам задать величину временного шага. Недостатком является большая сложность формирования, хранения, разложения на множители матрицы жесткости. Поэтому задачи с неявным решением обычно включают сравнительно небольшое число временных шагов интегрирования.

#### **Характеристика неявного метода**

- Интегрирование уравнения движения по времени: • $ma^{n} + cv^{n} + f_{\text{BHYT}}^{n} = f_{\text{BHeIII}}^{n}$  (1)
- где *m* матрица масс;
- $a$  ускорение;
- с матрица демпфирования;
- $V$  СКОРОСТЬ;
- $f_{\text{BHYT}}$  внутренние силы;
- $f_{\text{BHeIII}}$  внешние силы;
- $n$  порядковый номер шага интегрирования.

Основная проблема заключается в определении перемещения d<sup>n+1</sup> за время t<sup>n+1</sup>.

Явное и неявное прямое интегрирование по времени в общем виде может быть записано в виде:

#### **Характеристика неявного метода**

•Явный метод:

$$
d^{n+1} = f(d^n, v^n, a^n, d^{n-1}, \dots) \quad (2)
$$

Выражение показывает, что решение зависит от неизвестных величин: узловых перемещений, скоростей и ускорений на шаге п. Следовательно, уравнение может быть решено прямым методом.

Неявный метод:

 $d^{n+1} = f(v^{n+1}, a^{n+1}, d^n, v^n, ...)$  (3)

Выражение показывает, что решение зависит от неизвестных величин: узловых скоростей и ускорений на шаге n+1. Из этого следует, что итерационный процесс необходим для вычисления равновесия в момент времени  $n+1$ .

•Уравнение движения записывается в виде:  $0 = R = \delta ma^{n+1} + f_{\text{BHT}}^{n+1} - f_{\text{BHeIII}}^{n+1}$  $(4)$ 

где R - невязка;

- $\delta$  для статических расчетов 0, для динамики 1;
- m матрица масс;
- а ускорение;
- $f_{\text{BHeIII}}^{n+1}$  внешние силы;
- $f_{\text{BHYT}}^{n+1}$  внутренние силы;

При интегрировании методом Ньюмарка, перемещения и ускорения вычисляются следующим образом:

$$
d^{n+1} = d^n + \Delta t v^n + \frac{\Delta t^2}{2} (1 - 2\beta) a^n + \beta \Delta t^2 a^{n+1}
$$
 (5)

где  $\beta$  - постоянная интегрирования, которая задается в карточке \*CONTROL\_IMPLICIT\_DYNAMICS.  $v^{n+1} = v^n + (1 - y)\Delta t a^n + y\Delta t a^{n+1}$  $(6)$ 

где у - постоянная интегрирования которая задается в карточке \*CONTROL\_IMPLICIT\_DYNAMICS.

Из уравнения (5) можно найти выражение для а<sup>n+1</sup>  $(np \mid \beta > 0)$ :

$$
a^{n+1} = \frac{d^{n+1} - d^n - \Delta t v^n - \frac{\Delta t^2}{2} (1 - 2\beta) a^n}{\beta \Delta t^2} \tag{7}
$$

Подставив уравнение (7) в уравнение (4), получим:

$$
0 = R = \delta m \left( \frac{d^{n+1} - d^n - \Delta t v^n - \frac{\Delta t^2}{2} (1 - 2\beta) a^n}{\beta \Delta t^2} \right) + f_{\text{BHYT}}^{n+1} - f_{\text{BHeIII}}^{n+1} (8)
$$

Получили систему нелинейных алгебраических уравнений, и теперь нужно найти перемещение d<sup>n+1</sup> при нулевой невязке R.

Метод Ньютона при решении уравнения (8)

Один из самых широко используемых методов для решения систем нелинейных алгебраических уравнений это итерационный метод Ньютона-Рафсона. Ниже описан принцип метода для одной неизвестной величины.

Подставляя уравнение (9) в (8) получим выражение (10) (при  $\beta > 0$  и собирая внутренние и внешние силы в один член):

$$
\tilde{d}^{n+1} = d^n + \Delta t v^n + \frac{\Delta t^2}{2} (1 - 2\beta) a^n (9)
$$

$$
r(d^{n+1}, t^{n+1}) = \frac{\delta}{\beta \Delta t^2} M(d^{n+1} - \tilde{d}^{n+1}) - f(d^{n+1}, t^{n+1}) = 0 \tag{10}
$$

Разложение невязки в ряд Тейлора относительно текущего значения  $d_v$  дает выражение (11).  $d_v$  - это перемещение на итерации v в момент времени n+1.

$$
r(d_{v+1}, t^{n+1}) = r(d_v, t^{n+1}) + \frac{\partial r(d_v, t^{n+1})}{\partial d} \Delta d + O(\Delta d^2) = 0
$$
(11)  

$$
\Delta d = d_{v+1} - d_v
$$

Отбрасывая член высшего порядка малости, получим линейное уравнение для  $\Delta d$ :

$$
r(d_v, t^{n+1}) + \frac{\partial r(d_v, t^{n+1})}{\partial d} \varDelta d = 0 \tag{12}
$$

Линейная модель касательна к нелинейной функции невязки, как показано на рисунке. Выражение (12) пересчитывается для  $\Delta d$ :

$$
\Delta d = -\left(\frac{\partial r(d_v)}{\partial d}\right)^{-1} r(d_v) \tag{13}
$$

В методе Ньютона-Рафсона осуществляется итерационный процесс и решение последовательности линейных решений (13). Новая неизвестная рассчитывается как  $d_{\nu+1} = d_{\nu} + \Delta d$  и процесс продолжается до тех пор пока не достигнется ожидаемая точность. Данный метод проиллюстрирован на рисунке ниже для определенного времени.

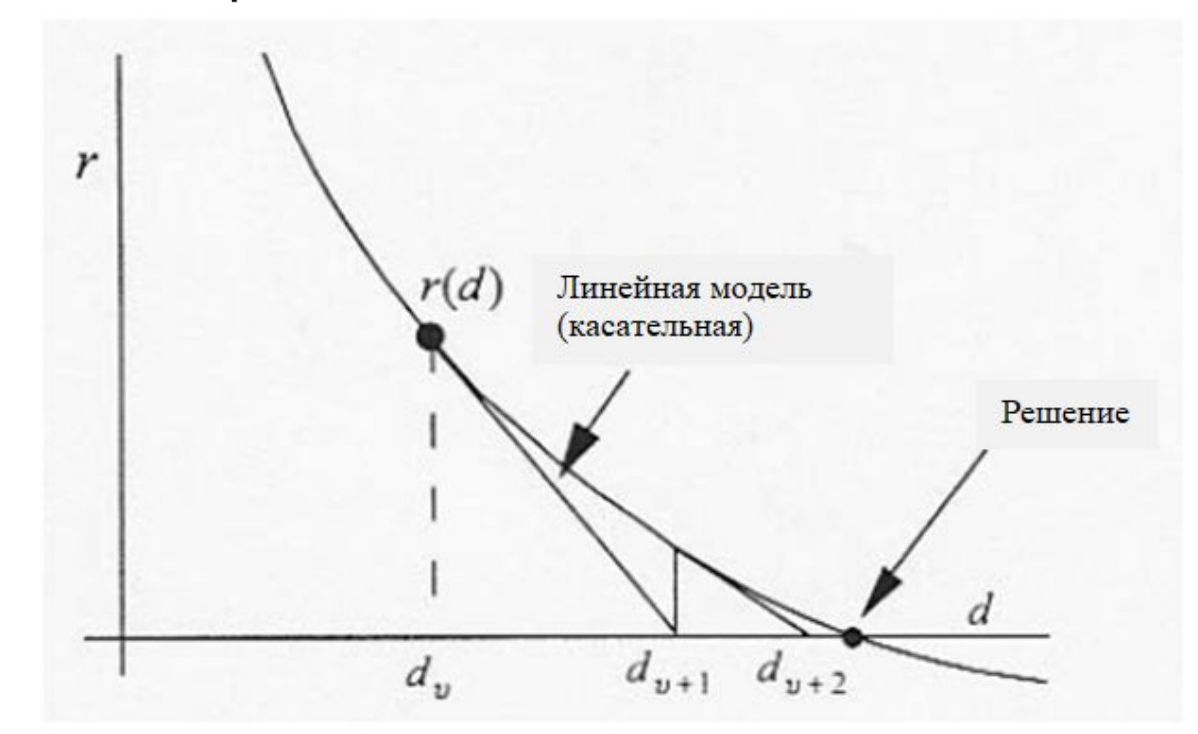

Ранее указанные уравнения можно обобщить для n **Неизвестных** 

$$
r(d_v, t^{n+1}) + \frac{\partial r(d_v, t^{n+1})}{\partial d} \Delta d = 0 = r\left(d_v, t^{n+1}\right) + A\Delta d \tag{14}
$$

Где А обозначена матрица Якоби или матрица эффективной касательной жесткости. Совместно с методом интегрирования Ньюмарка получается:

$$
A = \frac{\partial r}{\partial d} = \frac{\delta}{\beta \Delta t^2} M + \frac{\partial r^{\text{bhyr}}}{\partial d} - \frac{\partial r^{\text{bnew}}}{\partial d} = \frac{\delta}{\beta \Delta t^2} M + K^{\text{bhyr}} - K^{\text{bnew}} \tag{15}
$$
  
 
$$
\Gamma A = \frac{\delta}{\beta \Delta t^2} M + \frac{\delta}{\beta \Delta t^2} M + \frac{\delta}{\beta \Delta t^2
$$

Как видно из (14) Необходимо найти обратную матрицу A matrix для того, чтобы вычислить  $\Delta d$ , что является недостатком неявного метода.

 $\Delta d = -A^{-1}r(d_v, t^{n+1})$  (16)

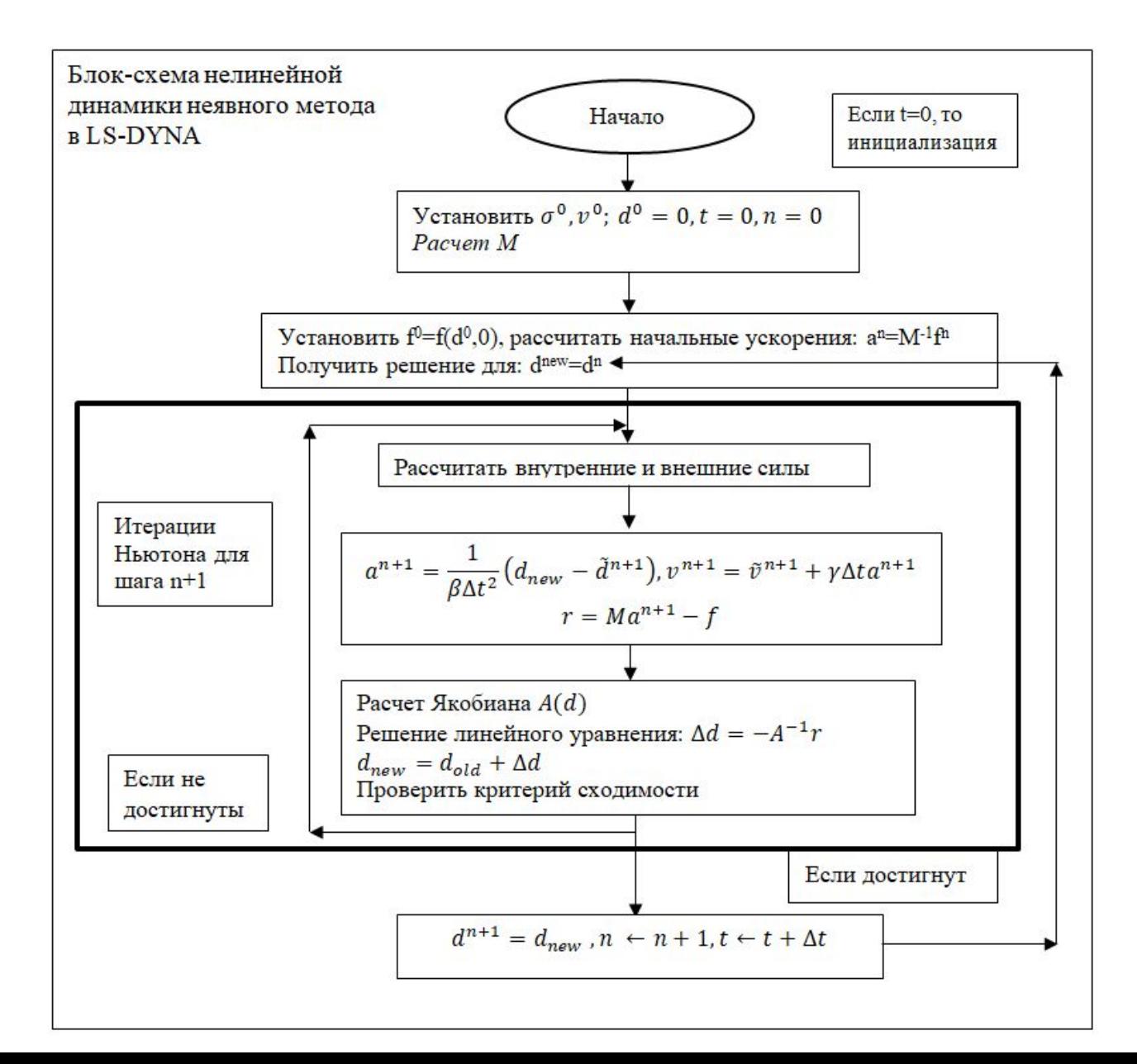

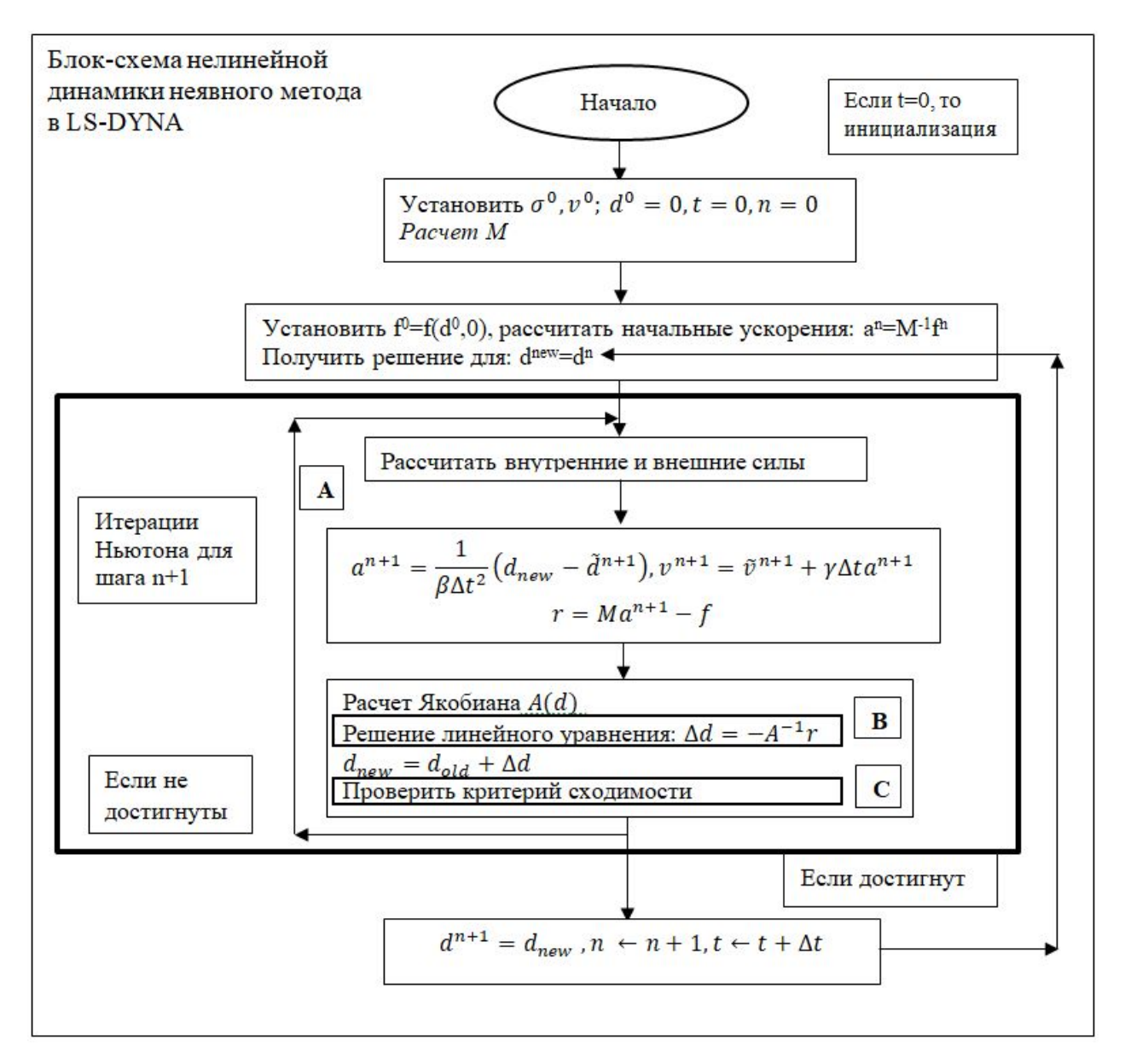

Ниже более детально описываются три аспекта, отраженные в блок-схеме:

A: Для решения уравнений равновесия используются итерационные методы. В данном пособии рассматривался метод Ньютона-Рафсона, хотя пользователь может выбрать любой другой метод, встроенный в программный комплекс LS-DYNA. Сделать это можно через карточку

\*CONTROL\_IMPLICIT\_SOLUTION, где также задаются параметры итерационного процесса. Более подробно эти методы рассмотрены в разделе Implicit in LS-DYNA.

B: Для нахождения Δd решается линейное уравнение, при этом матрица A инвертируется (находится обратная матрица). Выбрать решатель для этой задачи можно с помощью карточки \*CONTROL\_IMPLICIT\_SOLVER.

C: Производится проверка критерия сходимости. В LS-DYNA существует три критерия. В карточке \*CONTROL\_IMPLICIT\_SOLUTION можно задать критерий и другие параметры. Далее эти критерии рассмотрены более подробно. Настройки управления можно найти в разделе Implicit in LS-DYNA.

#### Критерии сходимости •

Как видно из блок-схемы, методы Ньютона завершаются проверкой критерия сходимости. В LS-DYNA существуют три разных критерия, которые может задать пользователь: энергетический критерий, критерий перемещения и критерий невязки. Первые два критерия активируются по умолчанию. Для достижения сходимости все активируемые критерии должны быть выполнены.

Энергетический критерий

Проводится сравнение энергии в текущий момент времени и энергии на начальном шаге.

 $\frac{\|\Delta d \cdot r_{\nu+1}\|}{\|\Delta d_1 \cdot r_1\|} \le ECTOL(17)$ 

Значение ECTOL по умолчанию установлено 0,01 и может быть заменено в карточке \*CONTROL IMPLICIT SOLUTION.

Видно, что, если внешняя нагрузка не изменяется после предыдущего шага, то величина невязки r будет изначально равна нулю. Это вызовет проблемы для энергетического критерия, поскольку знаменатель обратится в ноль. В этом случае LS-DYNA отображает критерий энергии 1,000. Рекомендуется применять нагрузку, которая меняется на каждом шаге.

#### •Схождение невязки

Критерий невязки сравнивает отношение остатка с заданным пользователем допуском. Критерий по умолчанию не активен, но его можно активировать с помощью параметра RCTOL в \* CONTROL IMPUCIT SOLUTION.  $\frac{\|r_{\nu+1}\|}{\|r_{\nu}\|}$  < RCTOL (18)

Сходимость перемещения

Критерий допуска перемещений сравнивает скорость перемещения с допуском DCTOL. Значение DCTOL по умолчанию равно 0,001 и может быть изменено в карточке \* CONTROL\_IMPLICIT\_SOLUTION. В LS-DYNA есть два варианта для вычисления знаменателя в критерии допуска перемещений. Активируется флажком DNORM.  $\frac{\|\Delta d\|}{\|d^n\|}$  < DCTOL (DNORM = 2, по умолчанию) (19)

 $\frac{\|\Delta d\|}{\|\Delta d^n\|}$  < DCTOL (DNORM = 1) (20) •

DNORM = 2 (по умолчанию) использует полное перемещение и таким образом становится менее точным, как только общее перемещение увеличивается. Опция DNORM = 1 использует перемещение текущего шага и таким образом можно использовать большее значение переменной DCTOL.

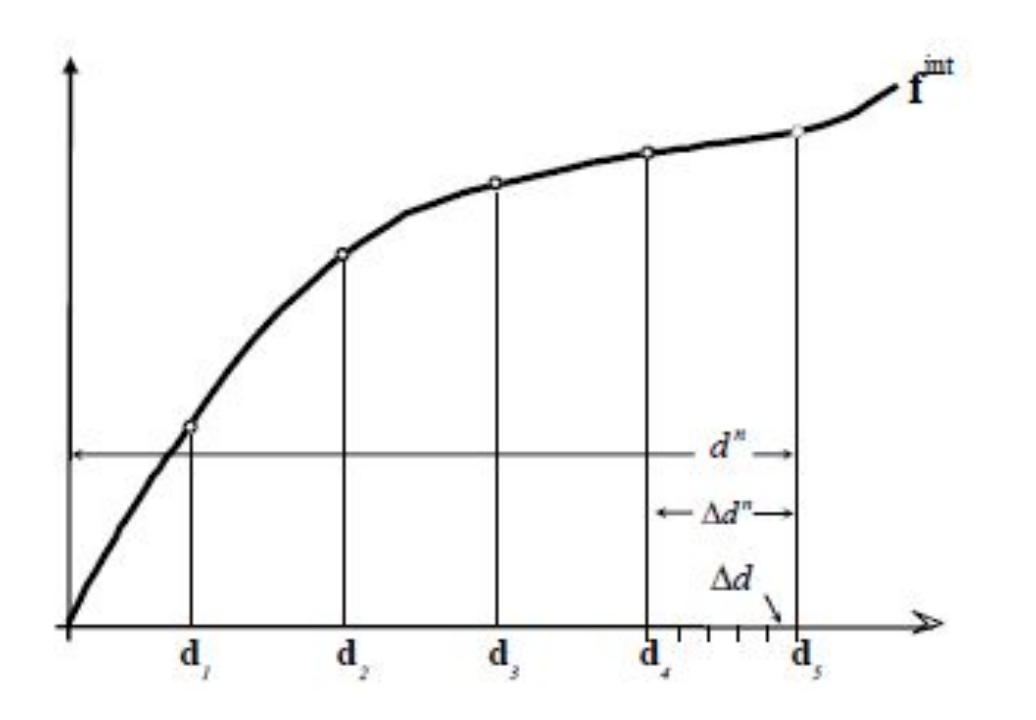

Для того, что проиллюстрировать метод Ньютона, рассмотрим простую нелинейную пружину.

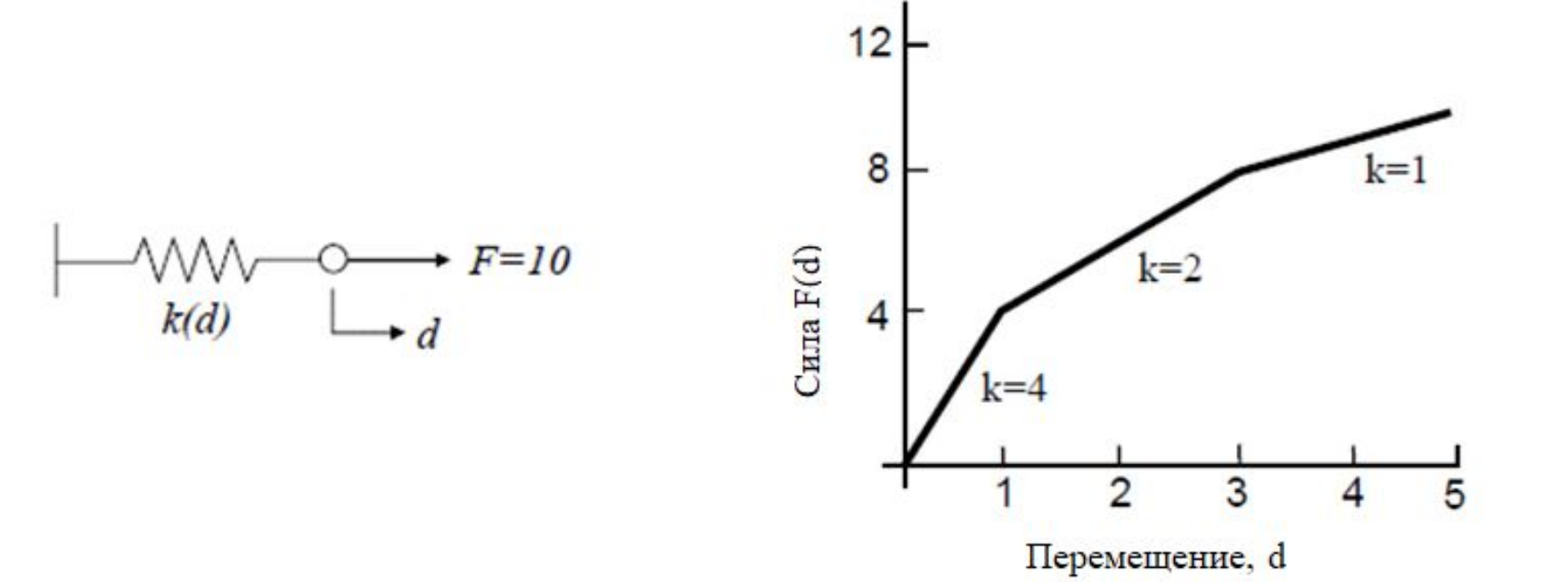

Итерация №1

•

$$
d_0 = 0
$$
,  $k(0) = 4$ ,  $d_1 = \frac{10}{4} = 2.5$ 

Если нелинейный метод решения линейный, то расчет останавливается и предполагается, что решение верное. Проверять равновесие нет необходимости.

При нелинейной задаче, необходимо проверить условия равновесия определением внутренних сил и разуравновешивающей силы R:

$$
d_1 = 2.5, \qquad F(d_1) = 7
$$
  

$$
R_1 = F^{\text{BHeIII}} - F^{\text{BHYT}} = 3
$$

Проверка сходимости условия равновесия итерации путем расчета перемещения и энергии:  $\left\| \frac{\Delta d}{d} \right\| = \frac{2.5}{2.5} = 1.000$  $C$ ила  $F(d)$  $\left|\frac{e}{e_0}\right| = \frac{\Delta d \cdot R_0}{d_1 \cdot R_0} = \frac{2.5 \cdot 10}{2.5 \cdot 10} = 1.000$ 3 Примечание энергия Перемещение, d рассчитана при помощи силы,

которая произвела перемещение Да

Итерация №2: Решить K∆d=R, обновить  $d=d+\Delta d$  $k(2.5) = 2$  $d_1 = 2.5$ ,  $\Delta d_2 = \frac{R}{k} = \frac{3}{2} = 1.5,$  $d_2 = d_1 + \Delta d_2 = 4.0$ Рассчитать новое значение невязки R, проверить критерии сходимости  $F(d_2) = 9$ ,  $R_2 = F^{ext} - F^{int} = 1$  $\left\| \frac{\Delta d}{d} \right\| = \frac{1.5}{4} = 0.375$  $\left\| \frac{e}{e_0} \right\| = \frac{\Delta d \cdot R_1}{d_1 \cdot R_0} = \frac{1.5 \cdot 3}{2.5 \cdot 10} = 0.180$ 

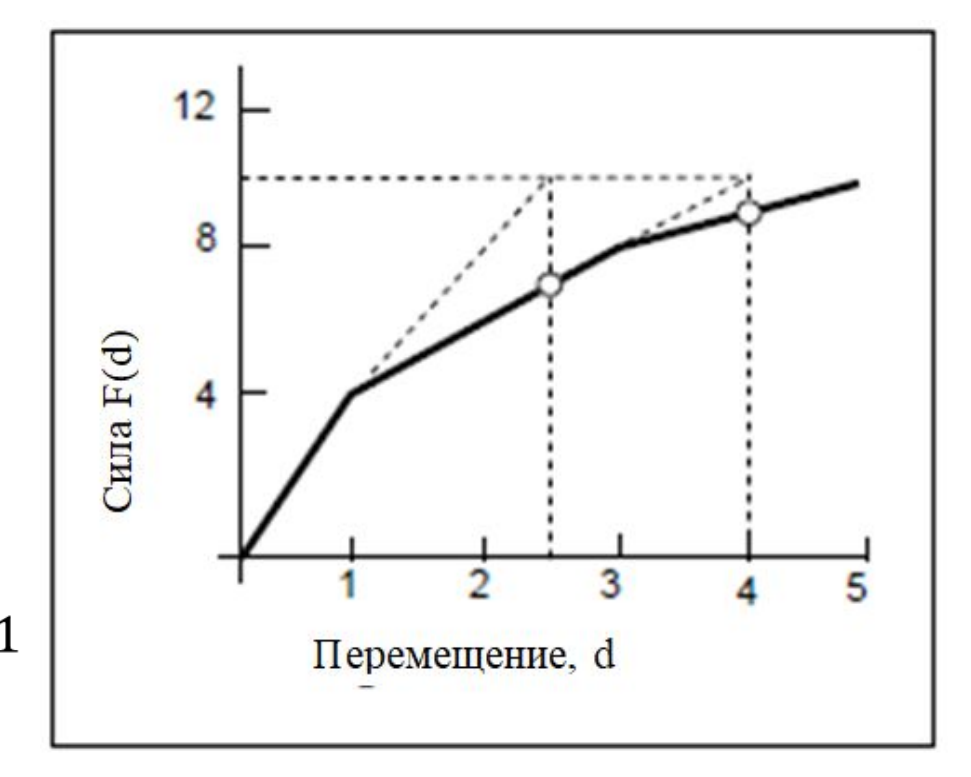

Итерация #3: Решить K∆d=R, обновить  $d=d+\Delta d$  $k(4.0) = 1$  $d_2 = 4.0$ ,  $\Delta d_3 = \frac{\dot{R}}{k} = \frac{1}{1} = 1.0,$  $d_3 = d_2 + \Delta d_3 = 5.0$ Рассчитать новое значение невязки R, проверить критерии СХОДИМОСТИ:  $F(d_3) = 10,$   $R_3 = F^{ext} - F^{int} = 0$  $\left\| \frac{\Delta d}{d} \right\| = \frac{1.0}{5.0} = 0.2$  $\left\| \frac{e}{e_0} \right\| = \frac{\Delta d \cdot R_2}{d_1 \cdot R_0} = \frac{1.0 \cdot 1.0}{2.5 \cdot 10} = 0.040$ 

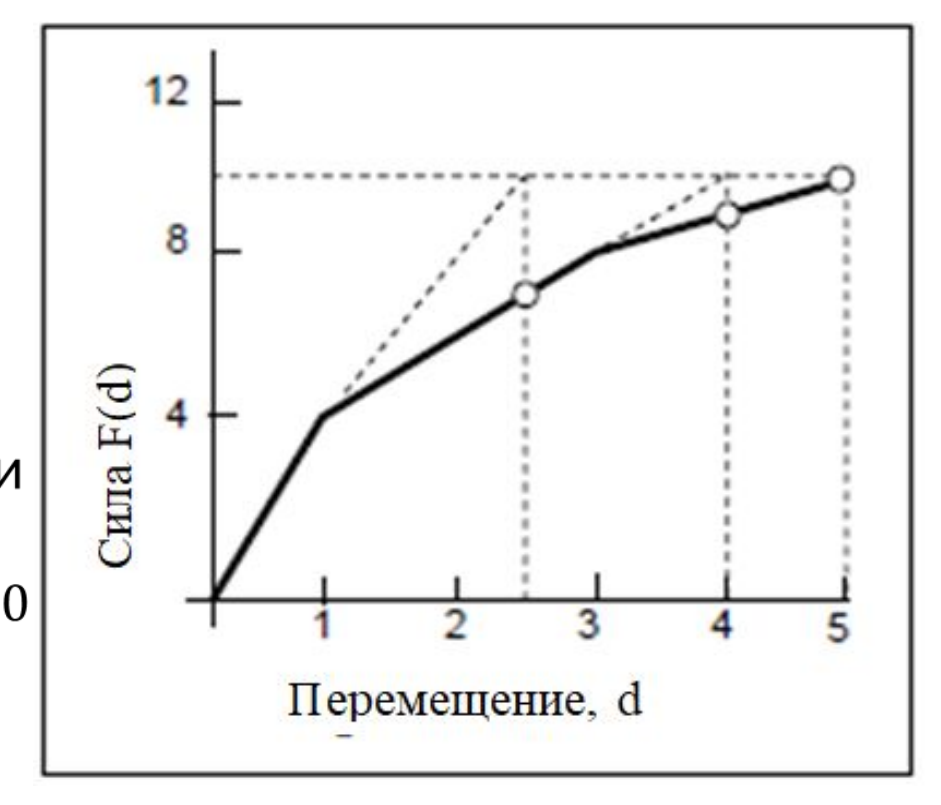

Метод Ньютона-Рафсона часто дает хорошее направление решения  $\Delta d$ , но не обязательно оптимальный размер шага (|| Ad||). Линейный поиск находит приводит к параметру s, который минимизирует меру невязки вдоль линии:

 $d = d_{\text{crap}} + s\Delta d$  (21)

Расчет пробного перемещения:

 $d^{np} = d_i + s\Delta d, \ 0 \leq s \leq 1$  (22)

Расчет разуравновешивающей силы:

$$
r(dnp) = fBHeIII(dnp) - fbHYT(dnp) (23)
$$

Поиск (итерационный) параметра s, который минимизирует разуравновешивающую силу. Если значение параметра с становится меньше 0,001, то  $\Delta d$  сбрасывается и переформировывается А.

Показанный линейный поиск минимизирует разницу в невязке. Начиная с версии LS-Dyna 971 есть возможность выбора между разными методами сходимости линейного поиска. Эта возможность реализована при помощи флажка LSMTD в карточке \*CONTROL\_IMPLICIT\_SOLUTION.

Существуют 3 разным метода:

- LSMTD=1 Энергетический метод с использованием только переменные поступательного движения. Энергия  $(r^T \Delta d)$ должна быть минизирована. Этот метод установлен по умолчанию.
- LSMTD=2 Включает ранее показанный метод  $\bullet$ минимизирования невязки.
- LSMTD=3 Энергетический метод с использованием как переменных поступательного, так и вращательного движения

# **Линейная динамика неявного метода**

Ранее была показана нелинейная динамика, но иногда модель может быть рассчитана как линейная. Это значит, что деформация, материалы и т.д. линейно зависимы. Как задать линейный анализ в LS-DYNA показано в разделах Activate the Implicit Solver и Implicit in LS- DYNA. Ниже дана блок-схема. Стоит запомнить одну вещь, что если задан любой вид контакта в задаче, то это превращает модель в нелинейную.

# **Линейная динамика неявного метода**

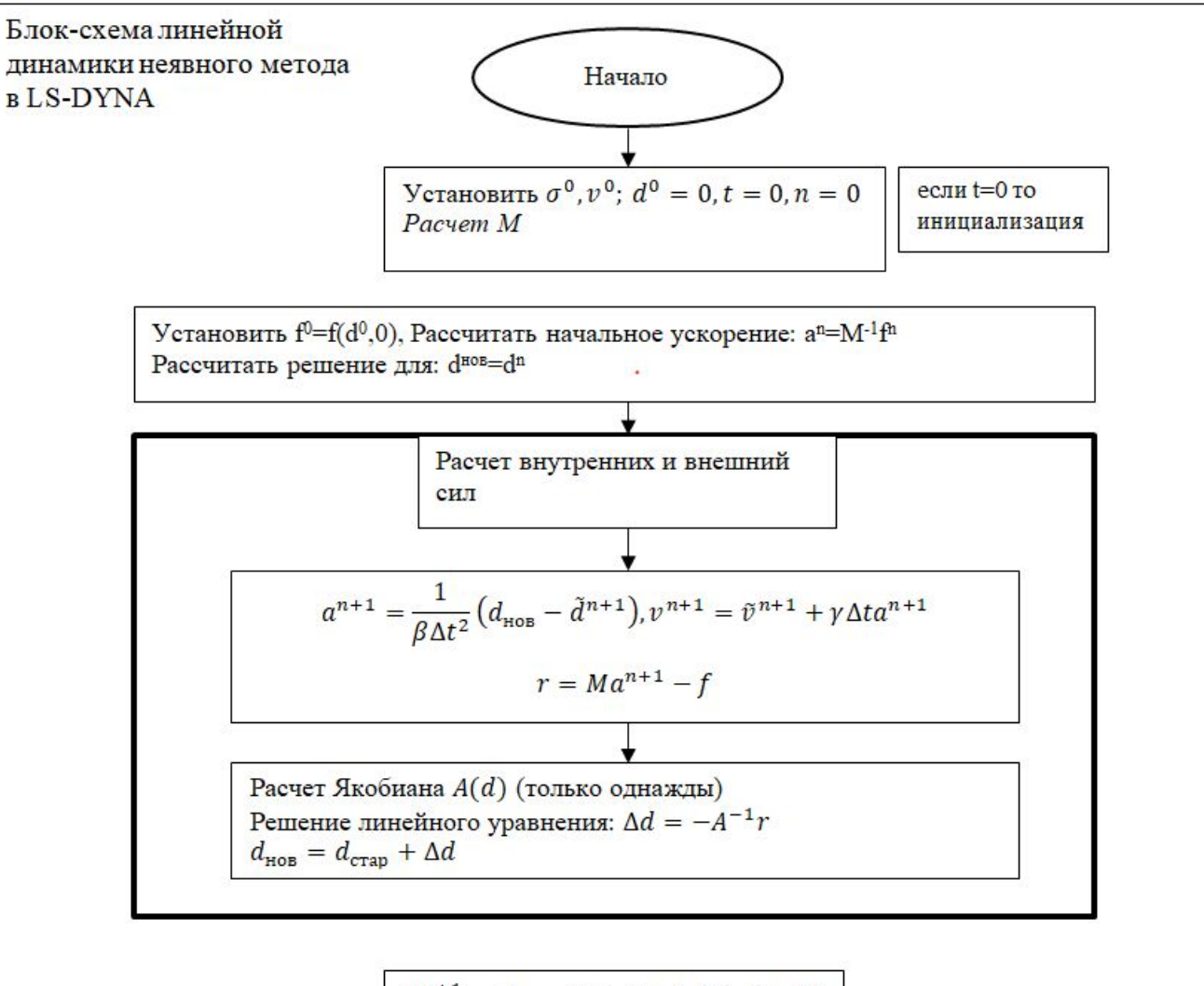

 $d^{n+1} = d_{\text{HOB}}$ ,  $n \leftarrow n + 1, t \leftarrow t + \Delta t$ 

# **Статический нелинейный неявный метод**

Некоторые расчетный модели могут считаться статическими, уравнение (4) не учитывая массу  $(\delta=0)$ . Блок схема для статического нелинейного неявного метода показана на рисунке ниже. Статический расчет установлен по умолчанию в LS-DYNA, можно изменить в карточке \*CONTROL\_IMPLICIT\_DYNAMICS.

# **Статический нелинейный неявный метод**

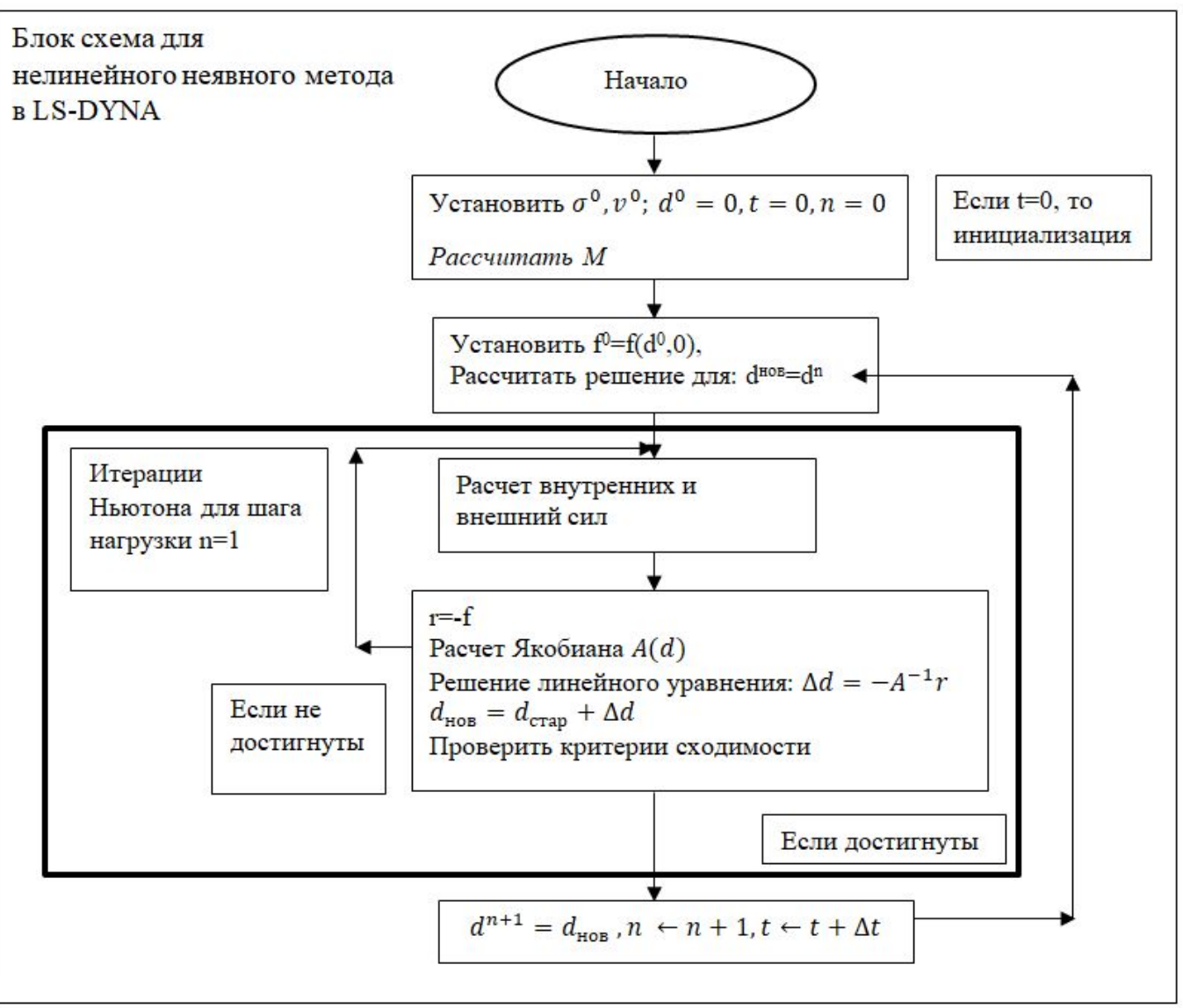

# **Статический линейный неявный метод**

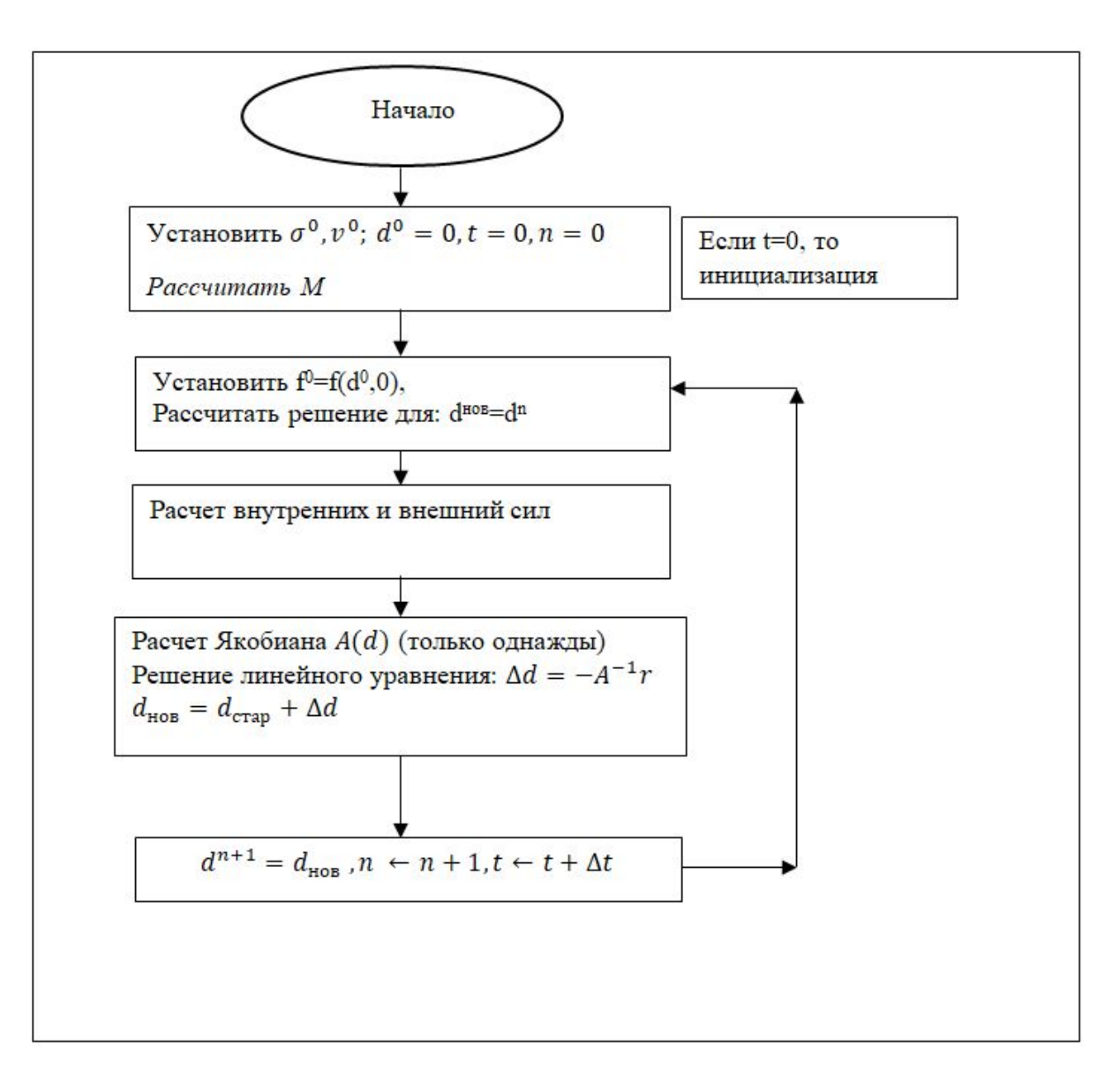